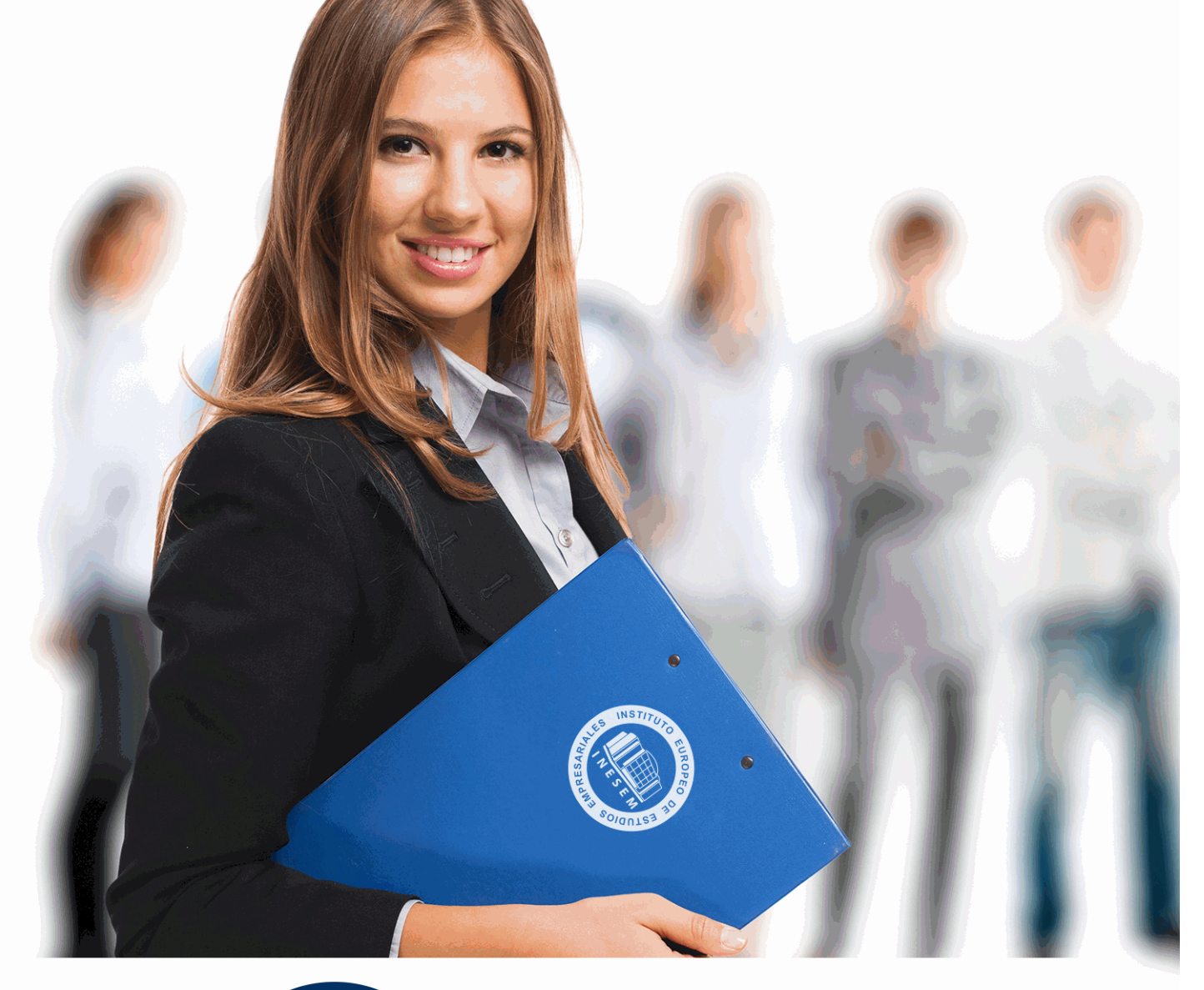

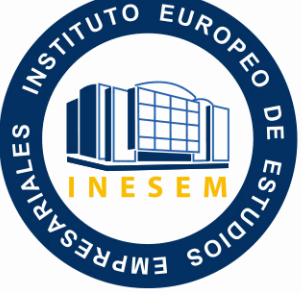

INESEM **BUSINESS SCHOOL** 

# *Curso de Herramientas Digitales en el Aula*

+ Información Gratis

**titulación de formación continua bonificada expedida por el instituto europeo de estudios empresariales**

# *Curso de Herramientas Digitales en el Aula*

*duración total:* 200 horas *horas teleformación:* 100 horas

*precio:*  $0 \in$ \*

*modalidad:* Online

\* hasta 100 % bonificable para trabajadores.

## *descripción*

Con el Curso de Herramientas Digitales en el Aula recibirá una formación especializada en la materia. El auge de las nuevas tecnologías ha incidido de manera notoria en la educación de los más jóvenes. La tecnología nos brinda nuevas herramientas que podremos usar para mejorar la educación. Con el presente curso conocerá las herramientas digitales en el aula.

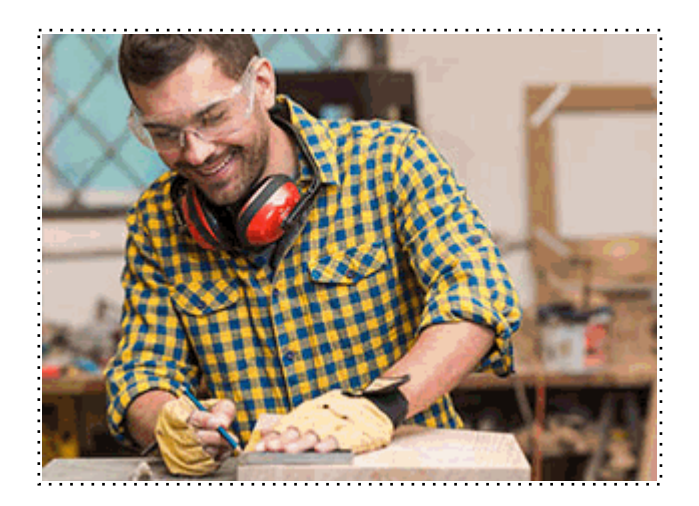

Todos aquellos trabajadores y profesionales en activo que deseen adquirir o perfeccionar sus conocimientos técnicos en este área.

*objetivos*

Utilizar las herramientas digitales y redes sociales con fines educativos

*para qué te prepara*

El presente Curso de Herramientas Digitales en el Aula le preparará para Utilizar las herramientas digitales y redes sociales con fines educativos.

*salidas laborales*

Profesor / Educación en general

Una vez finalizado el curso, el alumno recibirá por parte de INESEM vía correo postal, la Titulación Oficial que acredita el haber superado con éxito todas las pruebas de conocimientos propuestas en el mismo.

Esta titulación incluirá el nombre del curso/máster, la duración del mismo, el nombre y DNI del alumno, el nivel de aprovechamiento que acredita que el alumno superó las pruebas propuestas, las firmas del profesor y Director del centro, y los sellos de la instituciones que avalan la formación recibida (Instituto Europeo de Estudios Empresariales).

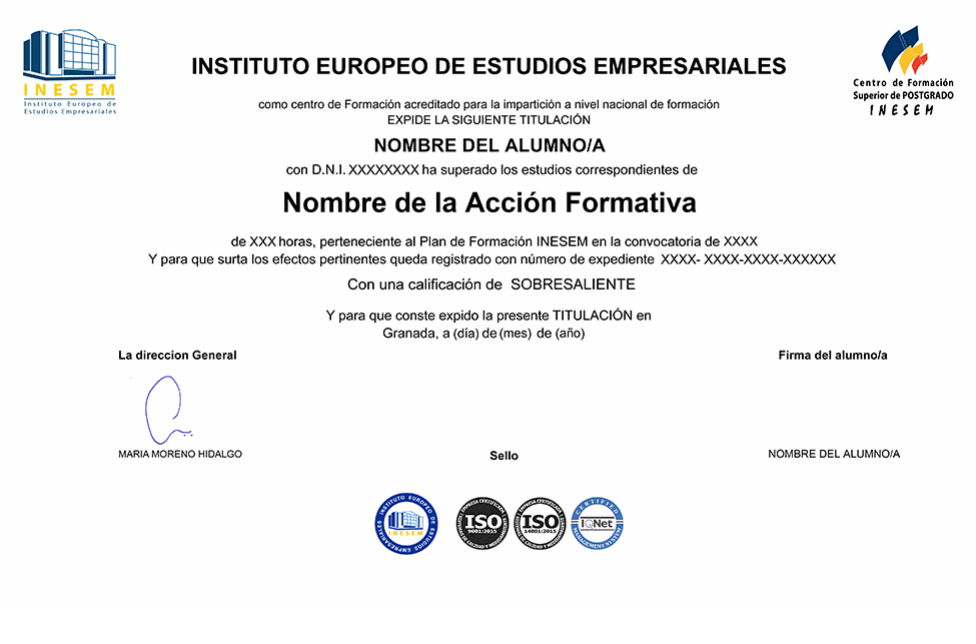

*forma de bonificación*

- Mediante descuento directo en el TC1, a cargo de los seguros sociales que la empresa paga cada mes a la Seguridad Social.

## *metodología*

El alumno comienza su andadura en INESEM a través del Campus Virtual. Con nuestra metodología de aprendizaje online, el alumno debe avanzar a lo largo de las unidades didácticas del itinerario formativo, así como realizar las actividades y autoevaluaciones correspondientes. Al final del itinerario, el alumno se encontrará con el examen final, debiendo contestar correctamente un mínimo del 75% de las cuestiones planteadas para poder obtener el título.

Nuestro equipo docente y un tutor especializado harán un seguimiento exhaustivo, evaluando todos los progresos del alumno así como estableciendo una línea abierta para la resolución de consultas.

El alumno dispone de un espacio donde gestionar todos sus trámites administrativos, la Secretaría Virtual, y de un lugar de encuentro, Comunidad INESEM, donde fomentar su proceso de aprendizaje que enriquecerá su desarrollo profesional.

*materiales didácticos*

- Manual teórico 'Herramientas Digitales en el Aula'

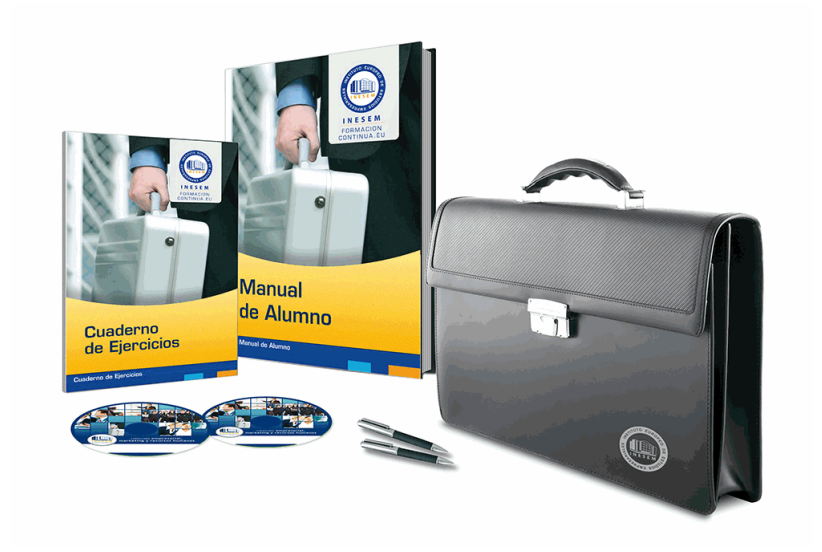

## *profesorado y servicio de tutorías*

Nuestro equipo docente estará a su disposición para resolver cualquier consulta o ampliación de contenido que pueda necesitar relacionado con el curso. Podrá ponerse en contacto con nosotros a través de la propia plataforma o Chat, Email o Teléfono, en el horario que aparece en un documento denominado "Guía del Alumno" entregado junto al resto de materiales de estudio. Contamos con una extensa plantilla de profesores especializados en las distintas áreas formativas, con una amplia experiencia en el ámbito docente.

El alumno podrá contactar con los profesores y formular todo tipo de dudas y consultas, así como solicitar información complementaria, fuentes bibliográficas y asesoramiento profesional. Podrá hacerlo de las siguientes formas:

- **Por e-mail**: El alumno podrá enviar sus dudas y consultas a cualquier hora y obtendrá respuesta en un plazo máximo de 48 horas.

- **Por teléfono**: Existe un horario para las tutorías telefónicas, dentro del cual el alumno podrá hablar directamente con su tutor.

- **A través del Campus Virtual**: El alumno/a puede contactar y enviar sus consultas a través del mismo, pudiendo tener acceso a Secretaría, agilizando cualquier proceso administrativo así como disponer de toda su documentación

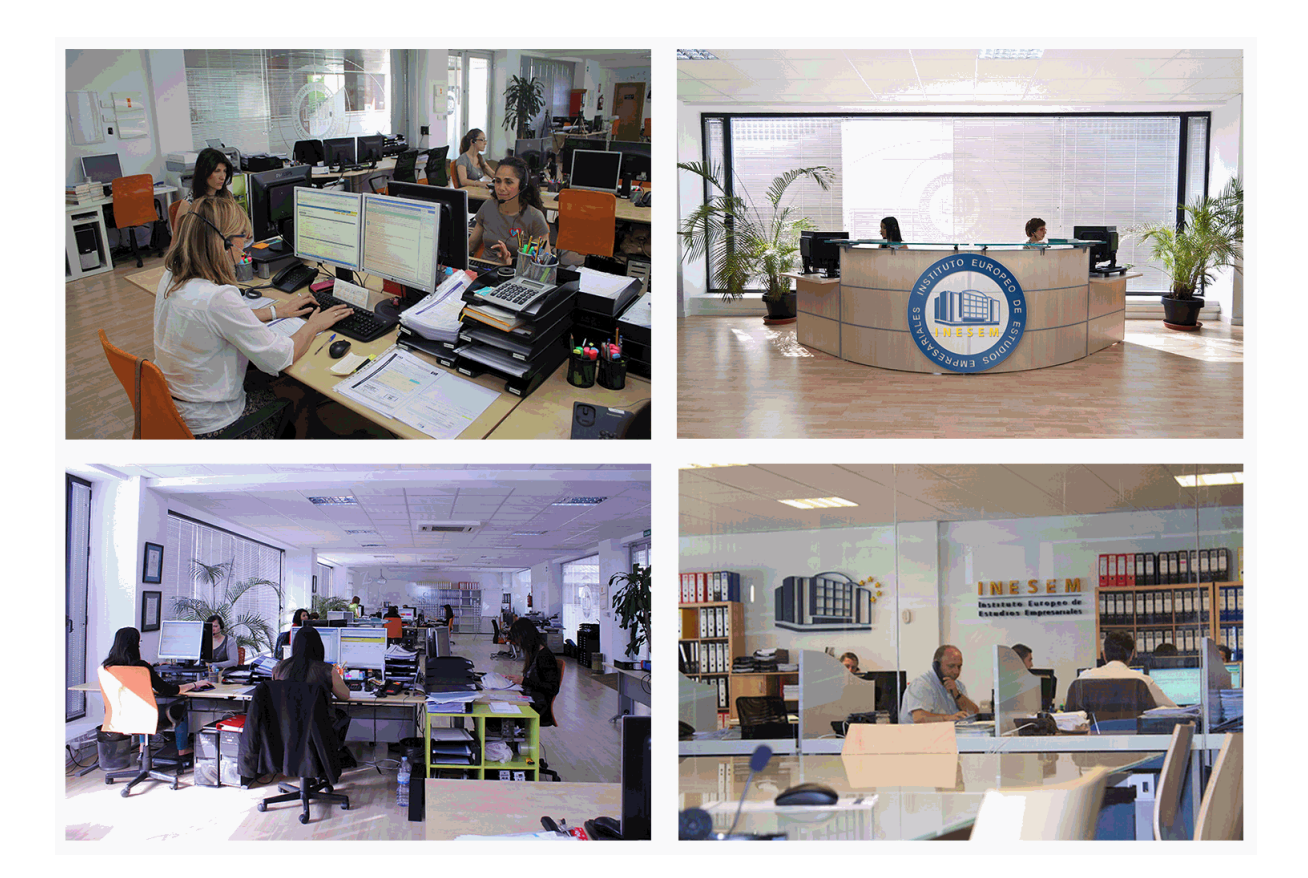

El alumno cuenta con un período máximo de tiempo para la finalización del curso, que dependerá de la misma duración del curso. Existe por tanto un calendario formativo con una fecha de inicio y una fecha de fin.

## *campus virtual online*

especialmente dirigido a los alumnos matriculados en cursos de modalidad online, el campus virtual de inesem ofrece contenidos multimedia de alta calidad y ejercicios interactivos.

## *comunidad*

servicio gratuito que permitirá al alumno formar parte de una extensa comunidad virtual que ya disfruta de múltiples ventajas: becas, descuentos y promociones en formación, viajes al extranjero para aprender idiomas...

## *revista digital*

el alumno podrá descargar artículos sobre e-learning, publicaciones sobre formación a distancia, artículos de opinión, noticias sobre convocatorias de oposiciones, concursos públicos de la administración, ferias sobre formación, etc.

### *secretaría*

Este sistema comunica al alumno directamente con nuestros asistentes, agilizando todo el proceso de matriculación, envío de documentación y solución de cualquier incidencia.

Además, a través de nuestro gestor documental, el alumno puede disponer de todos sus documentos, controlar las fechas de envío, finalización de sus acciones formativas y todo lo relacionado con la parte administrativa de sus cursos, teniendo la posibilidad de realizar un seguimiento personal de todos sus trámites con INESEM

#### **UNIDAD DIDÁCTICA 1. APLICACIÓN DE LA PIZARRA DIGITAL EN LA EDUCACIÓN.**

1.Introducción.

- 1.- La Pizarra digital y la Pizarra Digital Interactiva (PDI).
- 2.- Descripción y componentes de una PDI.
- 3.- Tipos y modelos de PDI.
- 4.- Funciones básicas de una PDI.
- 5.- Ventajas que aporta el uso de las PDI en el aula.
- 2.Configuración y utilización de la PDI.
	- 1.- Primeros pasos para la puesta en marcha.
	- 2.- Proyectores.
	- 3.- Conexión de los componentes básicos de una PDI.
	- 4.- Instalación del software de la PDI.
	- 5.- Calibración y orientación de la PDI.
	- 6.- Utilización de herramientas y aplicaciones.
	- 7.- Creación de materiales con la PDI.
	- 8.- Edición de materiales didácticos.
- 3.Uso innovador de la PDI en el desarrollo de clase.
	- 1.- Nuevas aplicaciones de las PDI en el aula.
- 4.Recursos educativos para la aplicación de la PDI en el aula.
	- 1.- Las mediatecas y repositorios multimedia.
	- 2.- Software educativo y programas de autor.
	- 3.- Repositorios de actividades desarrolladas en función de los niveles educativos y materias.

#### **UNIDAD DIDÁCTICA 2. APLICACIÓN DE LAS TABLETS EN LA EDUCACIÓN.**

1.Aplicación de las Tablets en la educación.

- 1.- Introducción.
- 2.- Características generales de la Tablet.
- 3.- Aplicación de las tablets en la educación.
- 4.- Desarrollos de específicos para educación

### **UNIDAD DIDÁCTICA 3. LAS REDES SOCIALES EN EL AULA.**

1.Introducción a la aplicación de las redes sociales a la educación.

- 1.- Contexto histórico: evolución de la web.
- 2.- Redes sociales en España.
- 3.- Las redes sociales aplicadas a la educación.
- 4.- Servicios y tipos de redes sociales.
- 2.Las redes sociales en la educación.
	- 1.- Las Redes Sociales aplicadas al ámbito educativo.
	- 2.- Tipos de Redes Sociales.
	- 3.- Redes Sociales horizontales.
	- 4.- Redes Sociales verticales.

5.- Análisis y utilización de las Redes Sociales en el contexto educativo.

#### 3.Seguridad y aspectos legales en las redes sociales.

- 1.- Seguridad en las redes sociales.
- 2.- Identidad digital.
- 3.- Privacidad en las redes sociales.
- 4.- La legalidad de los contenidos y las nuevas tipologías de propiedad intelectual.

5.- La utilización por parte de los menores de las redes sociales.

### **UNIDAD DIDÁCTICA 4. GAMIFICATION**

1.Introducción a la gamification.

1.- Concepto Gamification/ludificación.

- 2.- Bases pedagógicas: los procesos de aprendizaje a través del juego.
- 2.Diseño de Gamification.
	- 1.- Estructura de gamification.
	- 2.- Los Gamers o jugones.
	- 3.- Programa de recompensas: los badges o insignias.
	- 4.- Las herramientas de gamification.
	- 5.- La gamification en la web 2 0.
	- 6.- Construcción de una comunidad.
	- 7.- Evaluación de resultados.